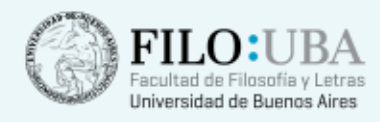

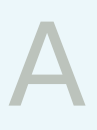

# The advanced Internet searcher's handbook. London: Facet, 2004

## Autor:

Plaza, María Alejandra

Revista: Información, cultura y sociedad

2006, vol. 14, 91-94

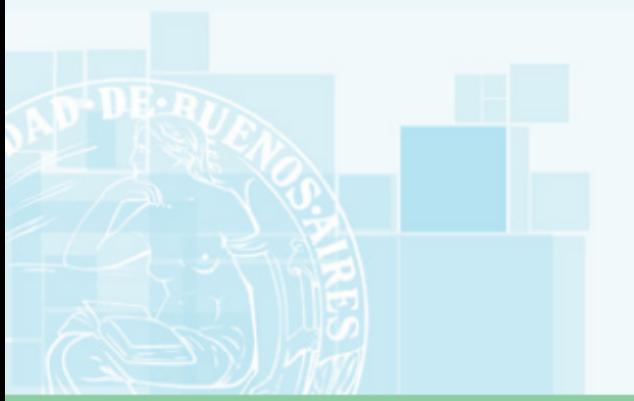

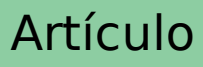

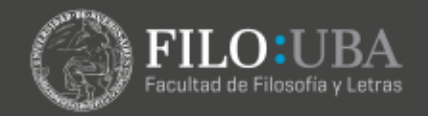

#### Reseñas

*The advanced Internet searcher's handbook* / Phil Bradley. 3rd ed. London: Facet, 2004. xii, 257 p. ISBN 1-85604-523-4. £39,95

Desde que surgió Internet, quizás debido al gran impacto que ha tenido y tiene en nuestras vidas, mucho se ha escrito sobre ella. Existen infinidad de artículos, libros, páginas web, etc. que analizan algún aspecto de esta herramienta. Sin embargo, a causa de la disparidad de sus autores –desde aficionados a profesionales–, el nivel y la calidad de las obras son muy variados. Se pueden detectar desde trabajos de divulgación dirigidos al público en general hasta textos muy especializados.

Con el presente libro nos enfrentamos a un manual elaborado por un bibliotecario profesional que, si bien está escrito de una manera clara y sencilla, accesible a cualquiera con conocimientos de Internet y de la lengua inglesa, será de gran utilidad para los profesionales de la información. Es un trabajo integrador que reúne en un solo sitio información antes distribuida en diferentes fuentes. Se trata de la 3ª edición de esta obra; la primera data de 1999 y la segunda de 2002.

El autor, Phil Bradley, es un especialista en información que ha trabajado en el área de publicaciones electrónicas por más de 20 años. Se convirtió en consultor de Internet en 1996. Se especializa en búsquedas, y es considerado el "Gurú de la Búsqueda en el Reino Unido". Dicta cursos sobre diferentes aspectos de Internet y diseña páginas web. Bradley ha publicado varios libros sobre diferentes aspectos de Internet y también colabora en publicaciones periódicas. Escribe regularmente una columna sobre motores de búsqueda en la revista *Ariadne* (http://www.ariadne.ac.uk/) y también una columna mensual en la revista *CILIP Update* (http://www.cilip.org.uk/publications/updatemagazine/ latestissue/) en la que responde a consultas sobre Internet y provee varios enlaces de interés. Bradley mantiene su propio sitio web, www.philb.com, donde se puede acceder de manera gratuita a información sobre Internet, a artículos sobre motores de búsqueda, a consejos para diseño web y otros.

*Facet Publishing* publica esta obra, se trata de un editor internacional que se especializa en libros de Bibliotecología y Ciencia de la Información, con un catálogo de más de 150 títulos. Previamente conocida como Library Association Publishing, *Facet Publishing* pertenece en su totalidad a *CILIP: the Chartered Institute of Library and Information Professionals*. *CILIP* surge de la unión de la *Library Association* y del *Institute of Information Scientists* del Reino Unido y representa la asociación profesional líder del mencionado país para bibliotecarios, especialistas en información y gestores del conocimiento.

Como bien señala Bradley en el prefacio, "A pesar de toda la publicidad que sostiene lo fácil que es usar Internet y que uno puede encontrar en ella

#### *INFORMACIÓN, CULTURA Y SOCIEDAD*. No. 14 (2006) 85-99

prácticamente todo lo que desea, a menos que uno sea un buscador experto, se está muy lejos de la realidad" (p.xi). En un contexto de sobre-valoración de Internet, es bienvenida la aparición de esta guía que provee recursos para hacer un mejor uso de ella.

"El objetivo del libro es ayudarte a buscar en Internet de una manera más eficiente, proveyendo un mejor entendimiento de cómo trabajan los motores de búsqueda y otros software y utilidades, permitiéndote usarlos para mejorar tus propias técnicas de búsqueda" (p.xi). Este manual está dirigido a cualquiera que usa Internet para localizar información. Aunque el autor haya prestado particular atención al uso que los profesionales de la información pueden hacer de Internet, sostiene que quienes provienen de otras disciplinas no deben sentirse excluidos, "este libro fue diseñado para ser útil a cualquiera que necesite encontrar información rápidamente" (p.xii). Si bien los sitios web recomendados y las sugerencias vertidas por el autor son de aplicación universal, el libro posee un leve énfasis en el ámbito del Reino Unido. De todas maneras, se debe tener en cuenta que la mayor parte del contenido de la web está en inglés, por lo tanto, aunque el autor no haya querido darle ese sesgo, se cae indefectiblemente en ello.

Está escrito de una manera muy amena e informal, de rápida comprensión. El autor evita el uso de jerga y mantiene la primera persona a lo largo de todo el texto generando de esta manera la sensación de una conversación. Este *Handbook* se puede leer de principio a fin o, como señala Bradley, uno puede "sumergirse" en algún capítulo o sección atractiva o que facilite la resolución de una pregunta puntual.

Esta tercera edición ha sido revisada completamente, agrega el tratamiento de nuevos motores de búsqueda e incluye una detallada exploración de Google, que en la edición anterior tenía una presencia incipiente en la web. Se incluyen nuevos capítulos sobre áreas importantes como búsquedas en la web 'invisible'; weblogs y una mirada en profundidad a herramientas en línea como, por ejemplo, barra de herramientas, gestores de sitios favoritos, combatientes de *pop-up* y filtros de *spam,* entre otros. El propio autor compara permanentemente esta nueva edición con las anteriores, sobre todo en lo relativo a las cifras sobre Internet y a los nuevos recursos que han surgido entre la aparición de las ediciones.

El manual se organiza en tres partes y se divide en 17 capítulos, un prefacio y dos apéndices. Se completa con una lista de figuras, un apartado de agradecimientos y un índice. Cada capítulo posee la misma estructura: una breve introducción, el desarrollo del tema, un resumen y una lista de las urls mencionadas en el texto. A continuación, se enumeran los capítulos: *1. Introducción a Internet; -Parte 1: Minando Internet por información- 2. Una introducción a los motores de búsqueda; 3 Motores de búsqueda de texto libre; 4. Motores de búsqueda basados en índices; 5. Multi- o meta- motores de bús-*

### Reseñas

*queda; 6. Motores de búsqueda para recursos o sitios específicos; 7. Buscando en la "web oculta"; 8. Encontrando imágenes, sonidos e información multimedia; 9. Encontrando personas; -Parte 2: Convirtiéndote en un buscador experto- 10. Weblogs; 11. Otras bases de datos disponibles; 12. Bibliotecas virtuales y portales; 13. Grupos de noticias y mailing lists; -Parte 3: El futuro- 14. La mezcla de información en el futuro; 15. Cincuenta consejos y pistas para búsquedas mejores y más rápidas; 16. Utilidades para ayudar al buscador avanzado; 17. Fuentes para ampliar la ayuda, la información y la asistencia; Apéndice 1. HTML para la página de inicio de un motor de búsqueda; Apéndice 2. Códigos de países.<sup>1</sup>*

En todos los casos, el autor define y describe las diferentes utilidades de Internet que va nombrando. Además, en algunos casos, brinda un tratamiento más exhaustivo de algunos recursos como, por ejemplo, los motores de búsqueda *Google* y *All the web*.

La estética del libro está muy cuidada. La tipografía es clara y el uso de diferentes estilos para los títulos y el texto facilita la lectura; los márgenes empleados son adecuados. La totalidad de las ilustraciones se destinan a ejemplificar las pantallas de los motores de búsqueda, los blogs, los directorios y demás recursos de Internet que describe el autor. En todos los casos, las pantallas están acompañadas de un epígrafe que identifica el recurso y se indica su copyright. Cada capítulo tiene, por lo menos, una figura.

Distribuidos de manera irregular a lo largo del *Handbook* se encuentran diferentes consejos prácticos, *"Hints & tips",* claramente diferenciados del texto al ubicarse dentro de un recuadro. En estos casos el autor brinda datos prácticos para aplicar en las búsquedas. Por el contrario, en los recuadros identificados como *"Did you know?"* se encuentran estadísticas sobre Internet o curiosidades con una aplicación menos directa a la recuperación de información. Por ejemplo, se nos informa que Yahoo! es el acrónimo de "*Yet Another Hierarchical Officious Oracle"*

Tal vez porque uno de los objetivos del autor es que se haga un uso más eficiente de Internet, para profundizar los conceptos tratados, Bradley solo recomienda fuentes electrónicas. El *Handbook* posee una abundante webgrafía distribuida al final de cada capítulo. En palabras del propio autor: "He dado listas de sitios que puedes visitar que te ayudarán a ampliar tu entendimiento y también detalles de utilidades que puedes usar para hacer la vida un poco más fácil" (p.xi).

Este accesible texto cumple con el objetivo planteado por el autor de ayudar a buscar en Internet de una manera más eficiente. De especial relevancia y útil aplicación son los 50 consejos y pistas que brinda Bradley para buscar mejor y más rápidamente.

*The advanced Internet searcher's handbook* se complementa con los otros libros sobre Internet que ha publicado Bradley: *Getting and Staying* *INFORMACIÓN, CULTURA Y SOCIEDAD*. No. 14 (2006) 85-99

*Noticed on the Web: Your Web Promotion Questions Answered* (2002)*; The Library Internet Trainer's Toolkit* (2002); *The Business and Economy Internet Resource Handbook* (2000); *Teaching the Internet to Library Staff and Users* (1999); *Going Online, CD-ROM and the Internet* (1997) *World Wide Web: How to Design and Construct Home Pages* (1995).

Esta guía es un recurso ideal para cualquier profesional de la información que desee tomar ventaja de Internet a través de técnicas de búsqueda más efectivas. Sirve como libro "de cabecera" y es ideal para tenerlo a mano en el escritorio y recurrir a él cada vez que estemos próximos a "perdernos" en la web.

<sup>1</sup> Traducción de la reseñadora.

María Alejandra Plaza Instituto de Investigaciones Bibliotecológicas Facultad de Filosofía y Letras - UBA